# Package 'rsleep'

June 3, 2020

Type Package Title Analysis of Sleep Data Version 1.0.3 Author Paul Bouchequet <paul.bouchequet@frenchkpi.com> Maintainer Paul Bouchequet <paul.bouchequet@frenchkpi.com> Description Provides users functions for sleep data management and analysis such as European Data Format (EDF) to Morpheo Data Format (MDF) conversion: P.Bouchequet, D.Jin, G.Solelhac, M.Chennaoui, D.Leger (2018) <doi:10.1016/j.msom.2018.01.130> ``Morpheo Data Format (MDF), un nouveau format de donnees simple, robuste et performant pour stocker et analyser les enregistrements de sommeil''. Provides hypnogram statistics computing and visualisation functions from the American Academy of Sleep Medicine (AASM) manual ``The AASM Manual for the Scoring of Sleep and Associated Events" <https://aasm.org/clinical-resources/scoring-manual/>. License MIT + file LICENSE Encoding UTF-8 LazyData true

Imports edfReader, jsonlite, ggplot2, signal, phonTools, psd

Suggests testthat

RoxygenNote 7.1.0

NeedsCompilation no

**Depends** R  $(>= 3.5.0)$ 

Repository CRAN

Date/Publication 2020-06-03 15:30:03 UTC

# R topics documented:

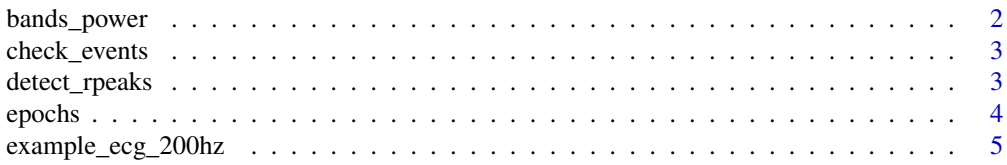

# <span id="page-1-0"></span>2 bands\_power

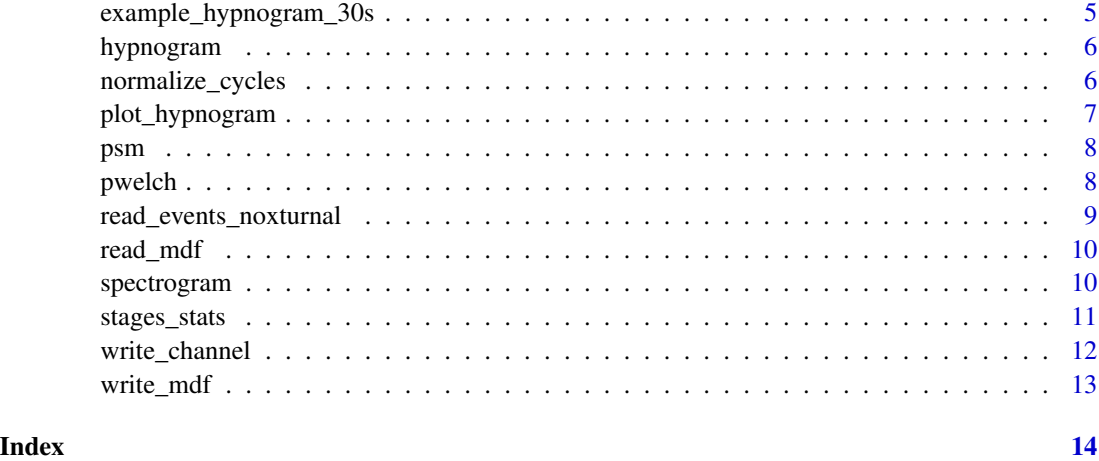

bands\_power *Computes spectral power of bands listed in the bands argument.*

# Description

'bands\_power' calculates power spectral densities estimates using Welch's method on bands. Bands are computed from spectrogram bands equal or greater than lower limit and inferior to the upper limit.

# Usage

```
bands_power(bands, signal, sRate, broadband = c(0.5, 40))
```
# Arguments

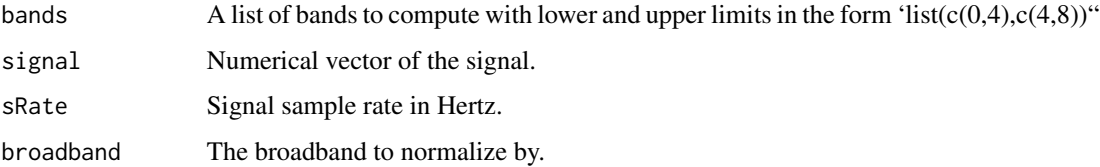

#### Value

A list of bands powers.

# Examples

```
bands_power(bands = list(c(0,4), c(4,8)), signal = sin(c(1:10000)), sRate = 200)
```
<span id="page-2-0"></span>

Check events dataframe.

# Usage

check\_events(e)

# Arguments

e Events dataframe. Dataframe must have begin (POSIXt), end (POSIXt) and event (character) columns.

detect\_rpeaks *Detects R peaks in raw ECG signal.*

# Description

Implements the first part of the Pan & Tompkins algorithms to detect R peaks from a raw ECG signal. Inspiration from https://zenodo.org/record/826614.

# Usage

```
detect_rpeaks(
  signal,
  sRate,
  lowcut = \theta,
  highcut = 15,
  filter_order = 1,
  integration_window = 15,
  refractory = 200
\mathcal{E}
```
# Arguments

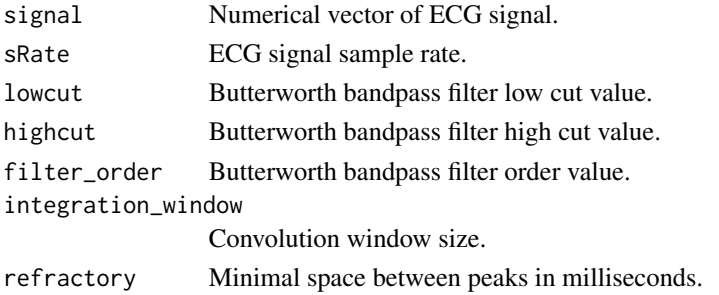

# <span id="page-3-0"></span>Value

A vector of each detected R peaks in seconds from the start.

# References

Pan, Jiapu, and Willis J. Tompkins. "A real-time QRS detection algorithm." IEEE Trans. Biomed. Eng 32, no. 3 (1985): 230-236.

#### Examples

```
data("example_ecg_200hz")
detect_rpeaks(example_ecg_200hz, 200)
```
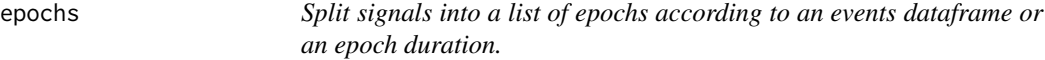

#### Description

Split signals into a list of epochs according to an events dataframe or an epoch duration.

#### Usage

```
epochs(signals, sRates, resample = 100, epoch = 30, startTime = 0)
```
#### Arguments

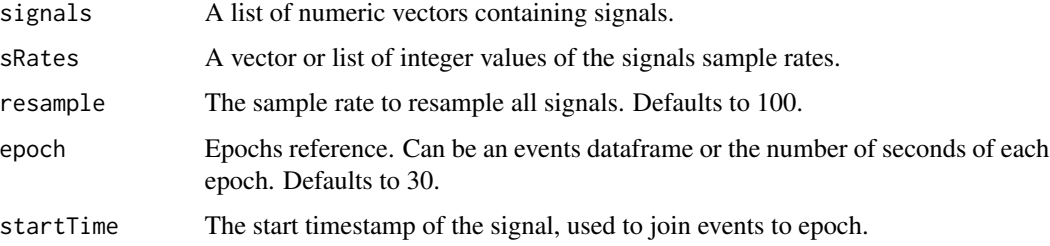

#### Value

A list of signal chunks

# Examples

```
epochs(list(c(1:1000),c(1:1000)),100,2)
```
<span id="page-4-0"></span>10 seconds of ECG from Resmed Nox A1 polysomnograph sampled at 200 Hz expressed in Volts.

#### Usage

example\_ecg\_200hz

# Format

A vector of 2000 values.

# Source

<http://www.sommeil-vigilance.fr/>

example\_hypnogram\_30s *Example hypnogram scored on 30 seconds.*

# Description

Example hypnogram scored on 30 seconds.

#### Usage

example\_hypnogram\_30s

# Format

Dataframe

<span id="page-5-0"></span>

Remove non-sleep stages events and reorder dataframe rows using the begin column.

## Usage

```
hypnogram(events, labels = c("N3", "N2", "N1", "REM", "AWA"))
```
# Arguments

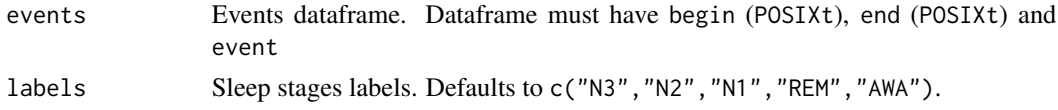

# Value

hypnogram dataframe.

# Examples

```
e <- data.frame(begin = as.POSIXlt(c(1536967800,1536967860,1536967830),origin = "1970-01-01"))
e$end <- as.POSIXlt(c(1536967830,1536967890,1536967860), origin = "1970-01-01")
e$event = c("back-position","N3","REM")
hypnogram(e)
```
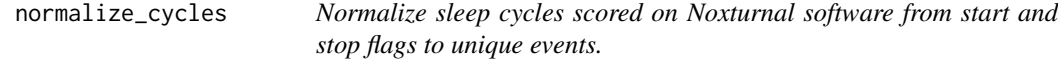

#### Description

Normalize sleep cycles scored on Noxturnal software from start and stop flags to unique events.

# Usage

normalize\_cycles(events)

#### **Arguments**

events Events dataframe. Dataframe must have begin (POSIXt), end (POSIXt) and event. Cycles flags must be named Activity-CLASSICstart, Activity-BNstart, Activity-BNend, Activity-REMstart, Activity-REMend, Activity-ENstart or Activity-ENend.

# <span id="page-6-0"></span>plot\_hypnogram 7

#### Examples

```
cycles <- data.frame(event = c("Activity-CLASSICstart","Activity-CLASSICend"))
cycles$begin <- as.POSIXct(c("2016-01-16 01:13:30","2016-01-16 01:15:30"))
cycles$end <- as.POSIXct(c("2016-01-16 01:13:30","2016-01-16 01:15:30"))
normalize_cycles(cycles)
```
plot\_hypnogram *Draw a hypnogram with ggplot2.*

#### Description

A hypnogram represents the stages of sleep as a function of time. plot\_hypnogram() plot a hypnogram using the ggplot2 library from stages sleep in an event dataframe. REM stage is higlighted in red.

### Usage

```
plot_hypnogram(events, labels = c("N3", "N2", "N1", "REM", "AWA"))
```
#### Arguments

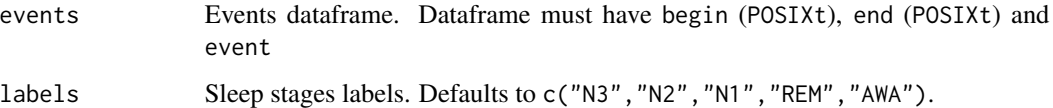

#### Value

a ggplot object.

# References

Silber MH, Ancoli-Israel S, Bonnet MH, Chokroverty S, Grigg-Damberger MM, et al. (2007). "The visual scoring of sleep in adults". Journal of Clinical Sleep Medicine. 3 (2): 121–31. PMID 17557422

# Examples

```
e <- data.frame(begin = as.POSIXlt(c(1536967800,1536967830,1536967860),origin = "1970-01-01"))
e$end <- as.POSIXlt(c(1536967830,1536967860,1536967890), origin = "1970-01-01")
e$event = c("N3","N3","REM")
plot_hypnogram(e)
```
<span id="page-7-0"></span>

Power spectral density using adaptive sine multitaper.

#### Usage

 $psm(x, sRate, length = 0)$ 

#### Arguments

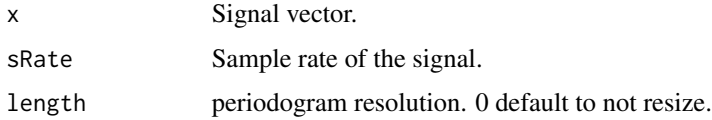

# Value

A raw periodogram dataframe.

#### References

Barbour, A. J. and R. L. Parker (2014), psd: Adaptive, sine multitaper power spectral density estimation for R, Computers & Geosciences, Volume 63, February 2014, Pages 1-8, ISSN 0098-3004, http://dx.doi.org/10.1016/j.cageo.2013.09.015

#### Examples

```
x \leftarrow \sin(c(1:10000))psd <- psm(x, 200, 100)
head(psd)
```
pwelch *Power spectral density using Welch's method.*

# Description

Power spectral density using Welch's method.

#### Usage

```
pwelch(x, sRate, points = 0, overlap = 0, padding = 0)
```
#### <span id="page-8-0"></span>Arguments

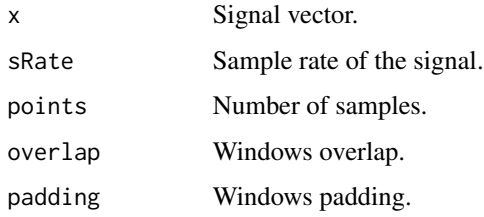

#### Value

A raw periodogram dataframe.

#### References

Welch, P. "The Use of Fast Fourier Transform for the Estimation of Power Spectra: A Method Based on Time Averaging over Short, Modified Periodograms." IEEE Transactions on Audio and Electroacoustics 15, no. 2 (June 1967): 70–73. https://doi.org/10.1109/TAU.1967.1161901.

# Examples

```
x <- sin(c(1:10000))
psd <- pwelch(sin(c(1:10000)), 200)
head(psd)
```
read\_events\_noxturnal *Read a Noxturnal events file (Unicode CSV format)*

#### Description

Read a Noxturnal events file (Unicode CSV format)

#### Usage

```
read_events_noxturnal(dir)
```
#### Arguments

dir Noxturnal events file path.

#### Value

A dataframe of scored events.

<span id="page-9-0"></span>

Read a Morpheo Data Format (MDF) directory to a list.

#### Usage

```
read_mdf(mdfPath, channels = c(NA), metadata = TRUE)
```
# Arguments

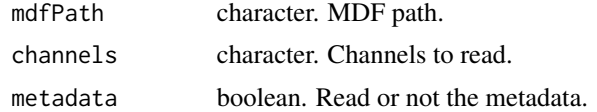

#### Value

A list.

# References

P. Bouchequet, D. Jin, G. Solelhac, M. Chennaoui, D. Leger, "Morpheo Data Format (MDF), un nouveau format de données simple, robuste et performant pour stocker et analyser les enregistrements de sommeil", Médecine du Sommeil, vol. 15, n 1, p. 48/49, march 2018.

spectrogram *Plot the spectrogram of signal.*

# Description

'spectrogram' resamples signal and use the 'specgram' function from the 'signal' library to compute the spectrogram. Results resolution can be then reduced to quickly plot large signals.

#### Usage

```
spectrogram(
  signal,
  sRate,
 maxFreq = 25,
 n = 1024,
 window = n * 2,
 overlap = 0,
 cols = c(rep("#3B9AB2", 9), "#78B7C5", "#EBCC2A", "#E1AF00", rep("#F21A00", 6)),
```
<span id="page-10-0"></span>stages\_stats 11

```
freq = 4,
 plot = TRUE,
 startTime = as.POSIXct("1970/01/01 00:00:00")
\mathcal{L}
```
# Arguments

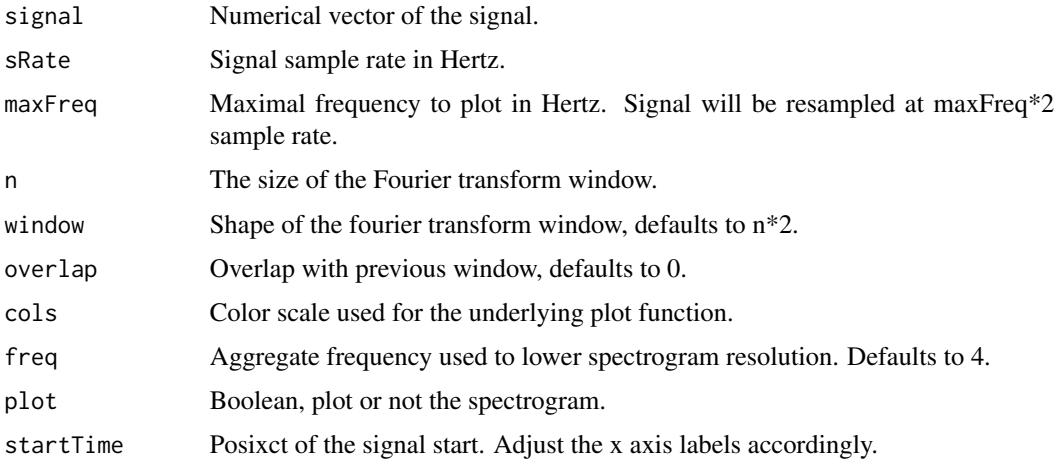

# Value

A spectrogram.

# Examples

library(signal) spectrogram(chirp(seq(-2, 15, by = 0.001), 400, 10, 100, 'quadratic'),20,n=1024)

stages\_stats *Get stages events related stats in a named vector.*

# Description

stages\_stats computes stages related stats.

# Usage

```
stages_stats(e)
```
#### Arguments

e Events dataframe. Dataframe must have begin (POSIXt), end (POSIXt) and event (character) columns.

#### Value

stages vector

#### Examples

```
e \leq data.frame(begin = as.POSIXlt(seq(from = 0, to = 30*10, by = 30),origin = "1970-01-01"))
e$end <- as.POSIXlt(seq(from = 30, to = 30*11, by = 30), origin = "1970-01-01")
e$event = c("AWA","N1","N2","N3","N3","REM","N2","REM","N2","REM","AWA")
stages_stats(e)
```
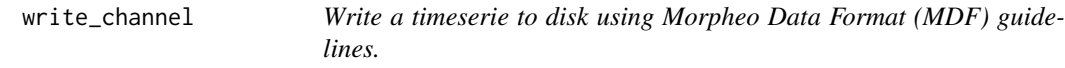

# Description

Write a timeserie to disk using Morpheo Data Format (MDF) guidelines.

#### Usage

```
write_channel(channel, signals, headers, mdfPath, endian = "little")
```
#### Arguments

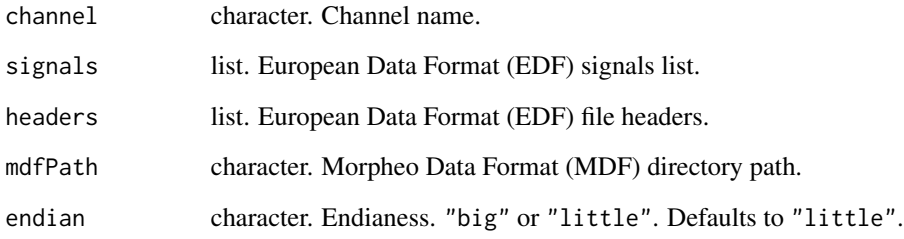

# References

P. Bouchequet, D. Jin, G. Solelhac, M. Chennaoui, D. Leger, "Morpheo Data Format (MDF), un nouveau format de données simple, robuste et performant pour stocker et analyser les enregistrements de sommeil", Médecine du Sommeil, vol. 15, n 1, p. 48-49, march 2018.

<span id="page-11-0"></span>

<span id="page-12-0"></span>write\_mdf *Write a European Data Format (EDF) record file to disk using Morpheo Data Format (MDF) guidelines. Target directory is erased if it already exists. Signals are stored in binary file, events and metadata in JavaScript Object Notation (JSON) files.*

#### Description

Write a European Data Format (EDF) record file to disk using Morpheo Data Format (MDF) guidelines. Target directory is erased if it already exists. Signals are stored in binary file, events and metadata in JavaScript Object Notation (JSON) files.

#### Usage

```
write_mdf(edfPath, mdfPath, channels = c(NA), events = c(), endian = "little")
```
#### Arguments

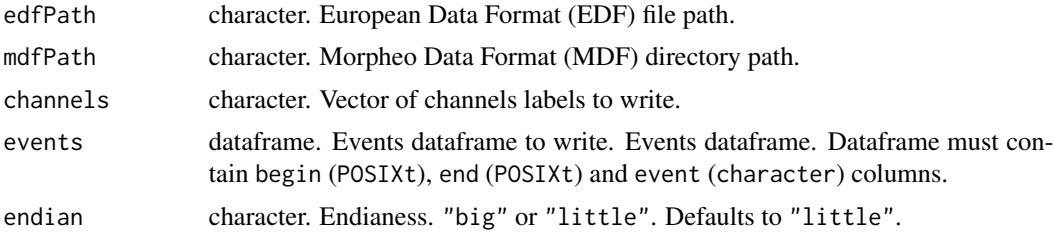

#### References

P. Bouchequet, D. Jin, G. Solelhac, M. Chennaoui, D. Leger, "Morpheo Data Format (MDF), un nouveau format de données simple, robuste et performant pour stocker et analyser les enregistrements de sommeil", Médecine du Sommeil, vol. 15, n 1, p. 48/49, march 2018.

# <span id="page-13-0"></span>Index

∗Topic datasets example\_ecg\_200hz, [5](#page-4-0) example\_hypnogram\_30s, [5](#page-4-0) bands\_power, [2](#page-1-0) check\_events, [3](#page-2-0) detect\_rpeaks, [3](#page-2-0) epochs, [4](#page-3-0) example\_ecg\_200hz, [5](#page-4-0) example\_hypnogram\_30s, [5](#page-4-0) hypnogram, [6](#page-5-0) normalize\_cycles, [6](#page-5-0) plot\_hypnogram, [7](#page-6-0) psm, [8](#page-7-0) pwelch, [8](#page-7-0) read\_events\_noxturnal, [9](#page-8-0) read\_mdf, [10](#page-9-0) spectrogram, [10](#page-9-0) stages\_stats, [11](#page-10-0)

write\_channel, [12](#page-11-0) write\_mdf, [13](#page-12-0)